## **Application: gvSIG desktop - gvSIG bugs #76 Error message changing CRS**

12/15/2011 02:47 PM - Lucía Martínez

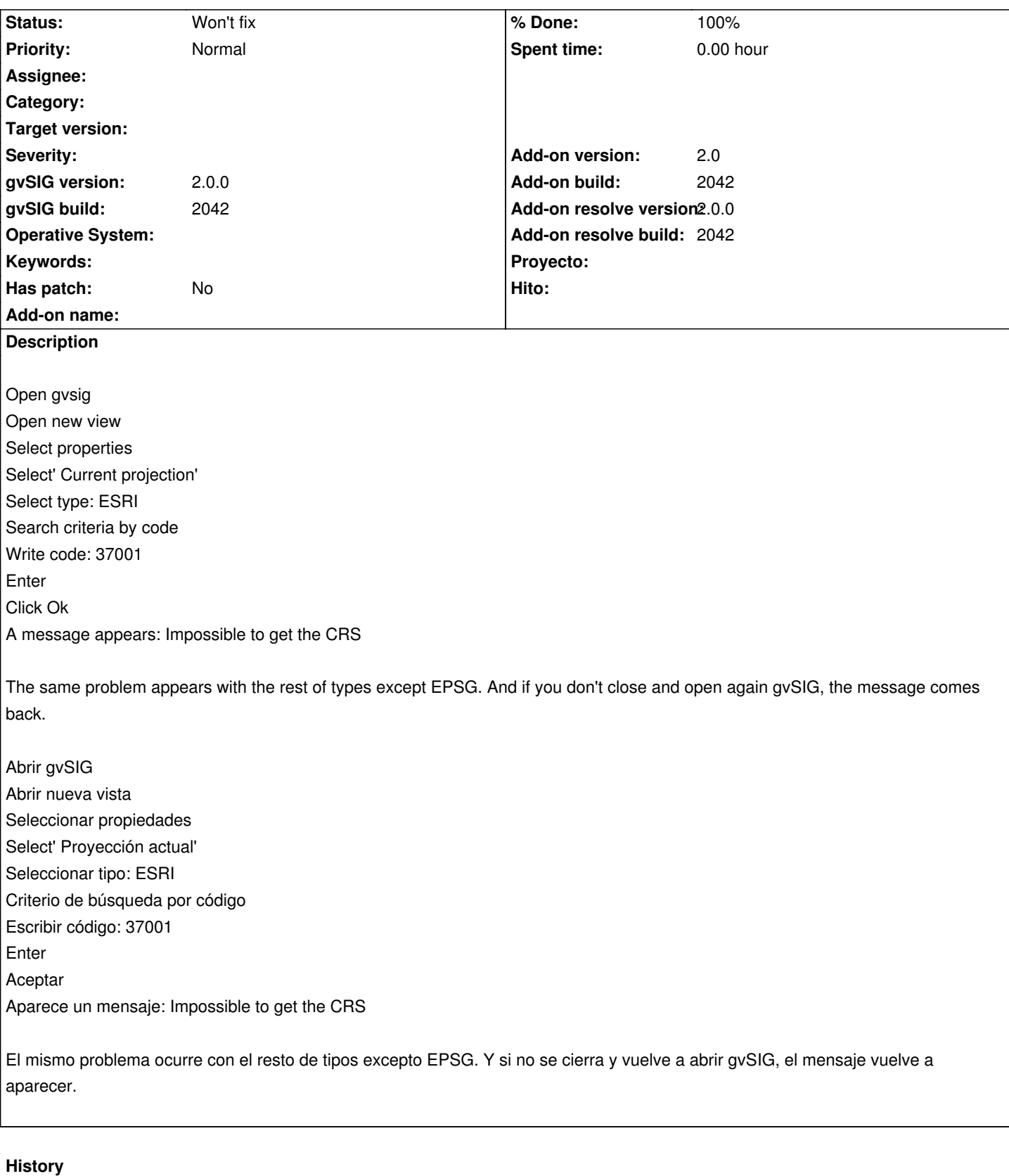

## **#1 - 01/27/2012 09:17 AM - Jorge Piera**

*- Status changed from New to Won't fix*

*- % Done changed from 0 to 100*

*- Add-on name deleted (unknown)*

*- Add-on resolve version set to 2.0.0*

*- Add-on resolve build set to 2042*

I can not reproduce it. The ESRI codes can be loaded.